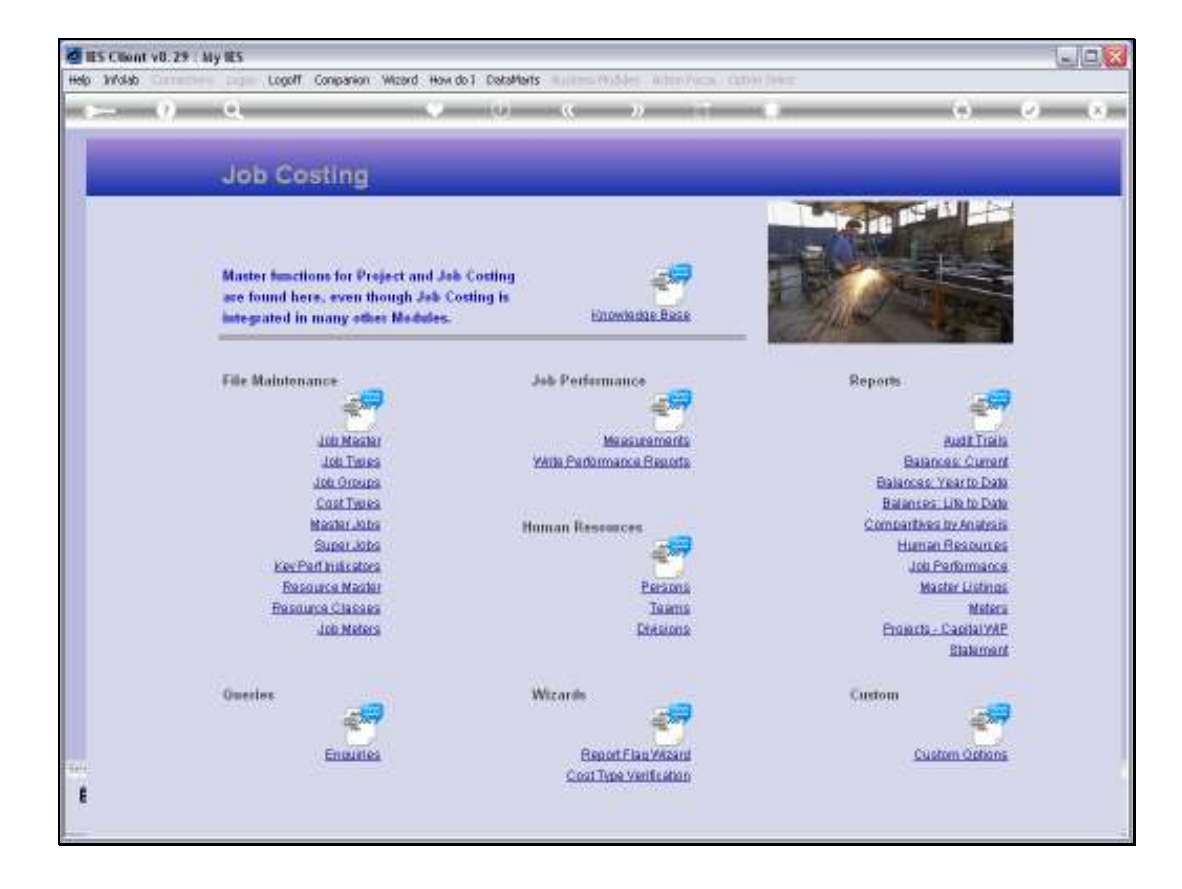

## Slide 1

Slide notes: The Job Type master can be queried from the Enquiries option.

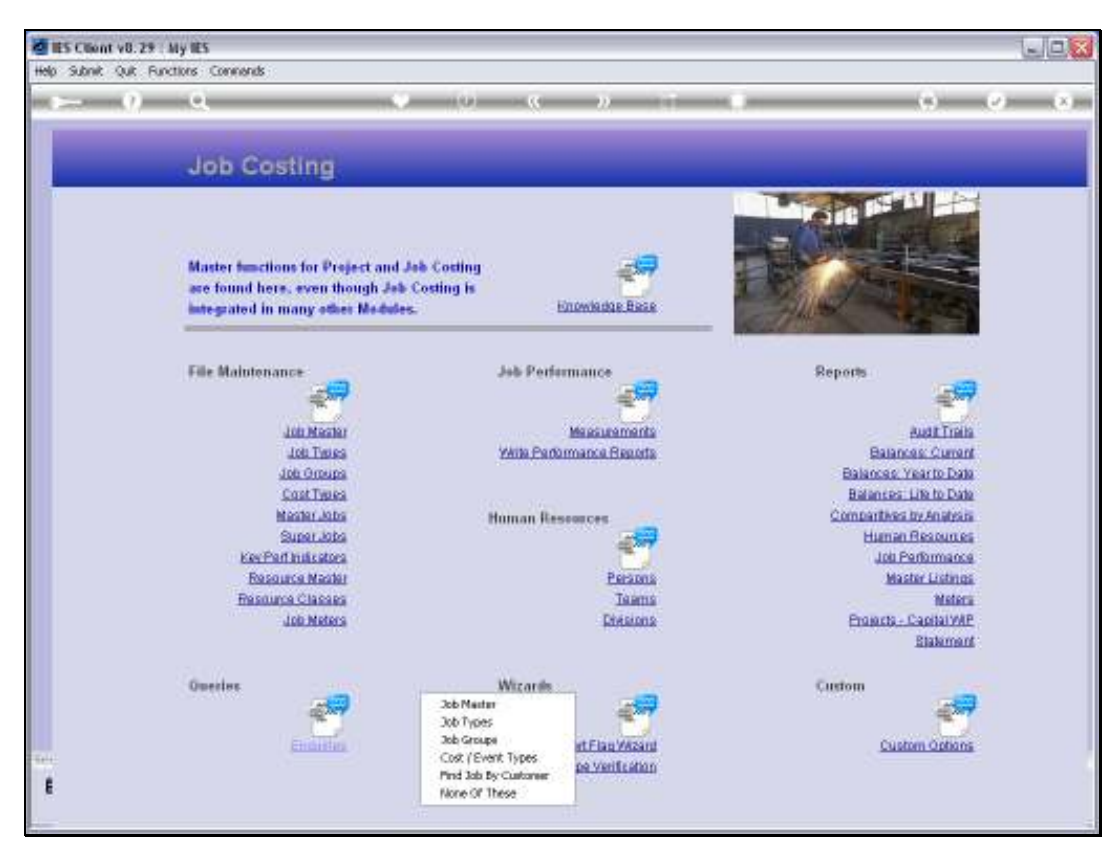

Slide 2 Slide notes:

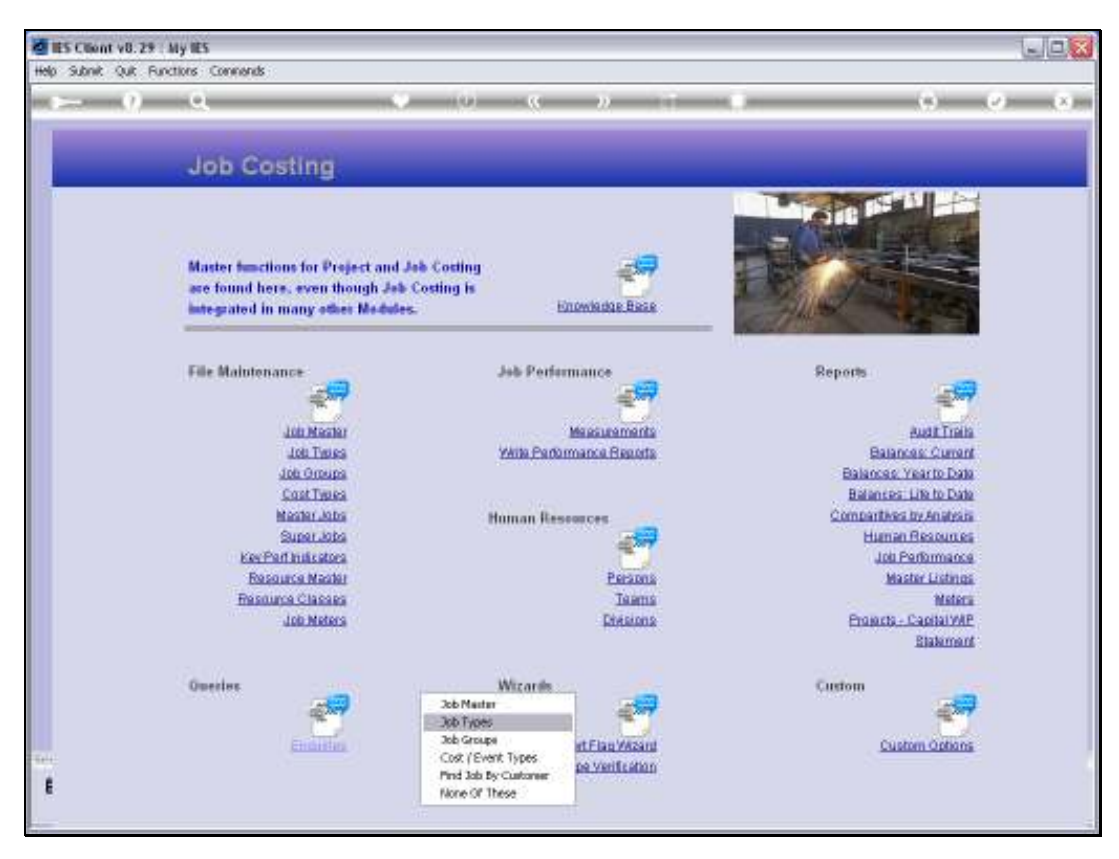

Slide 3 Slide notes:

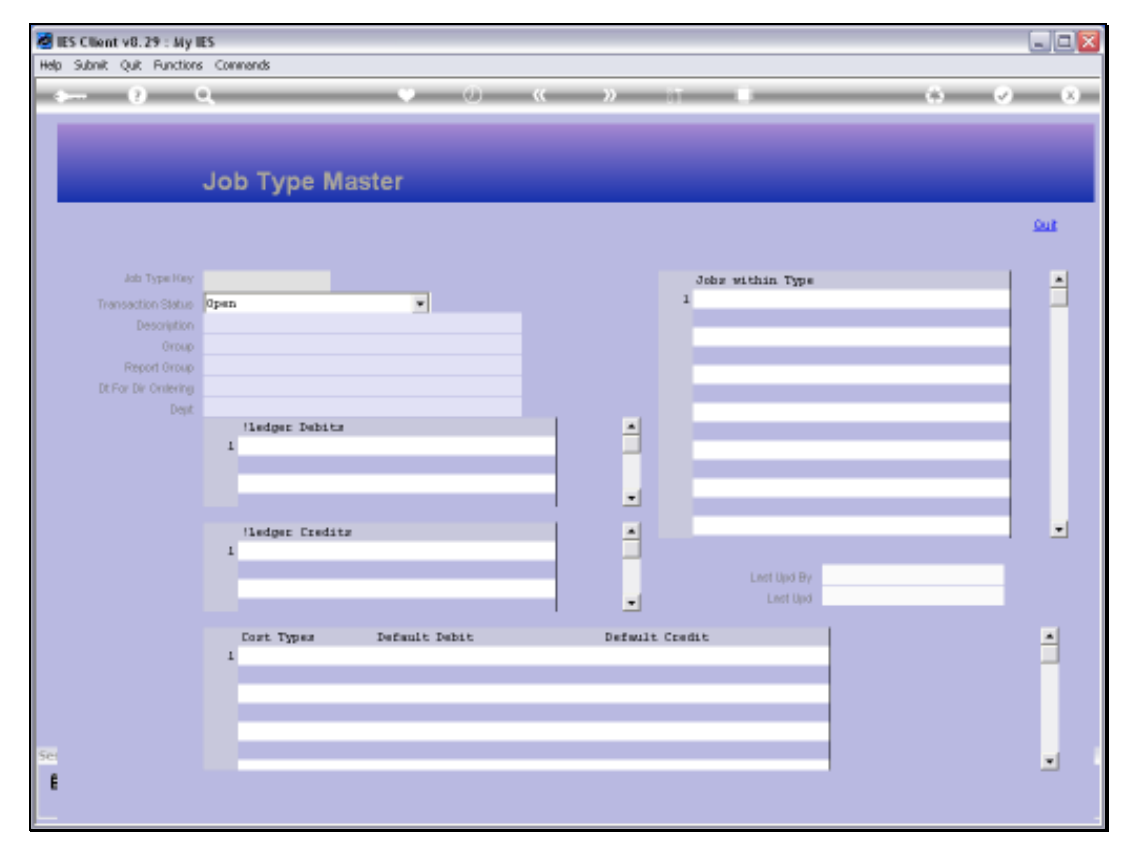

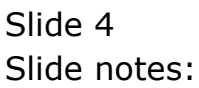

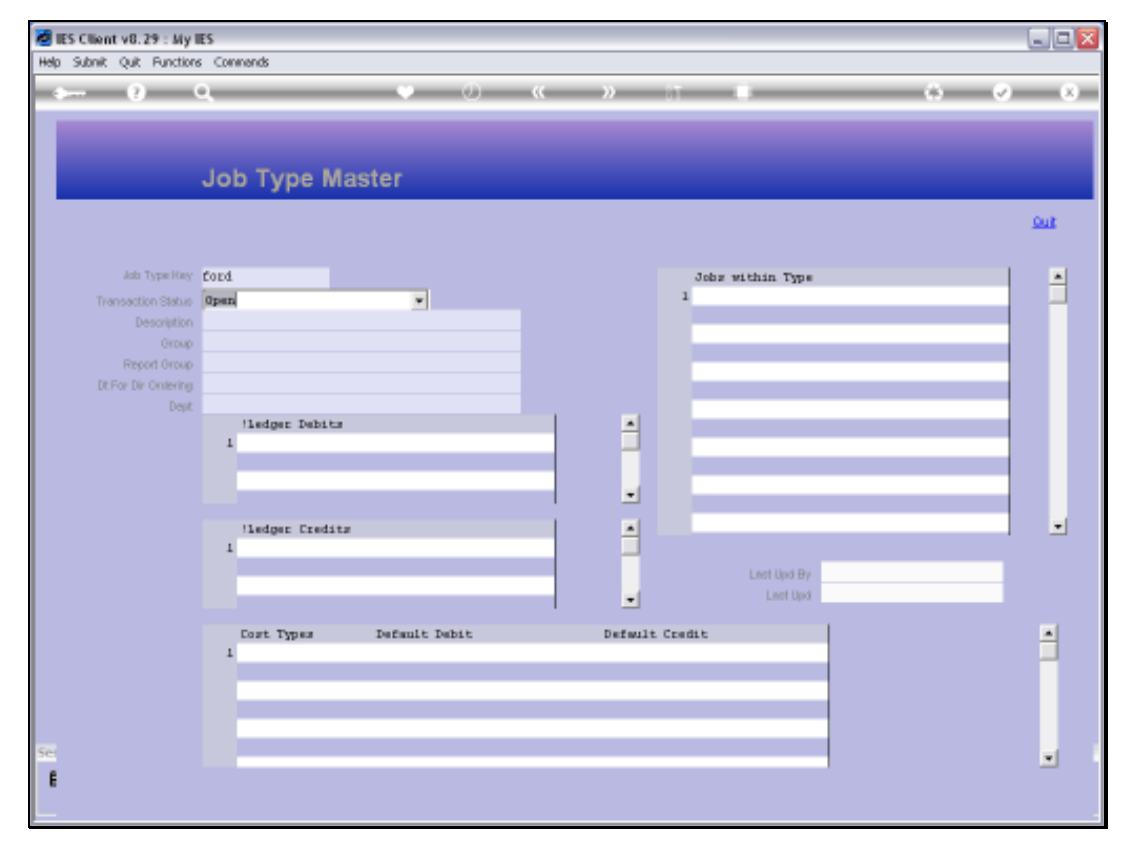

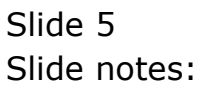

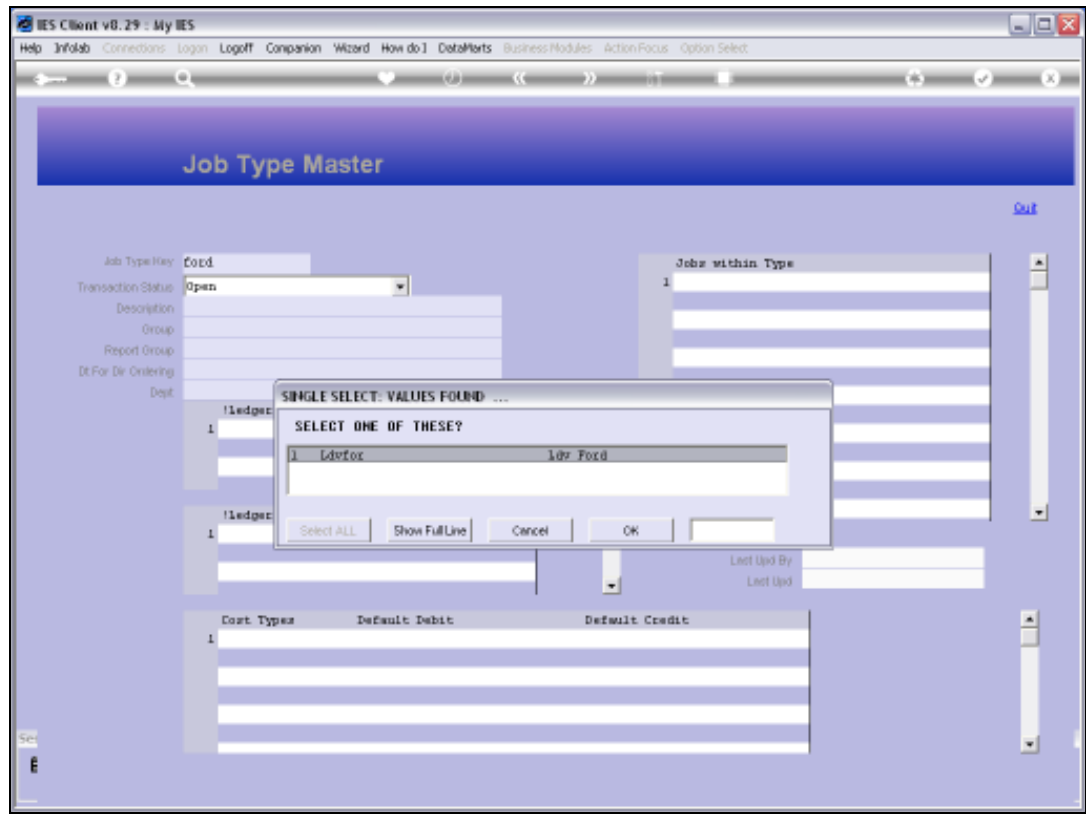

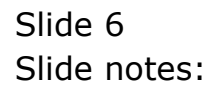

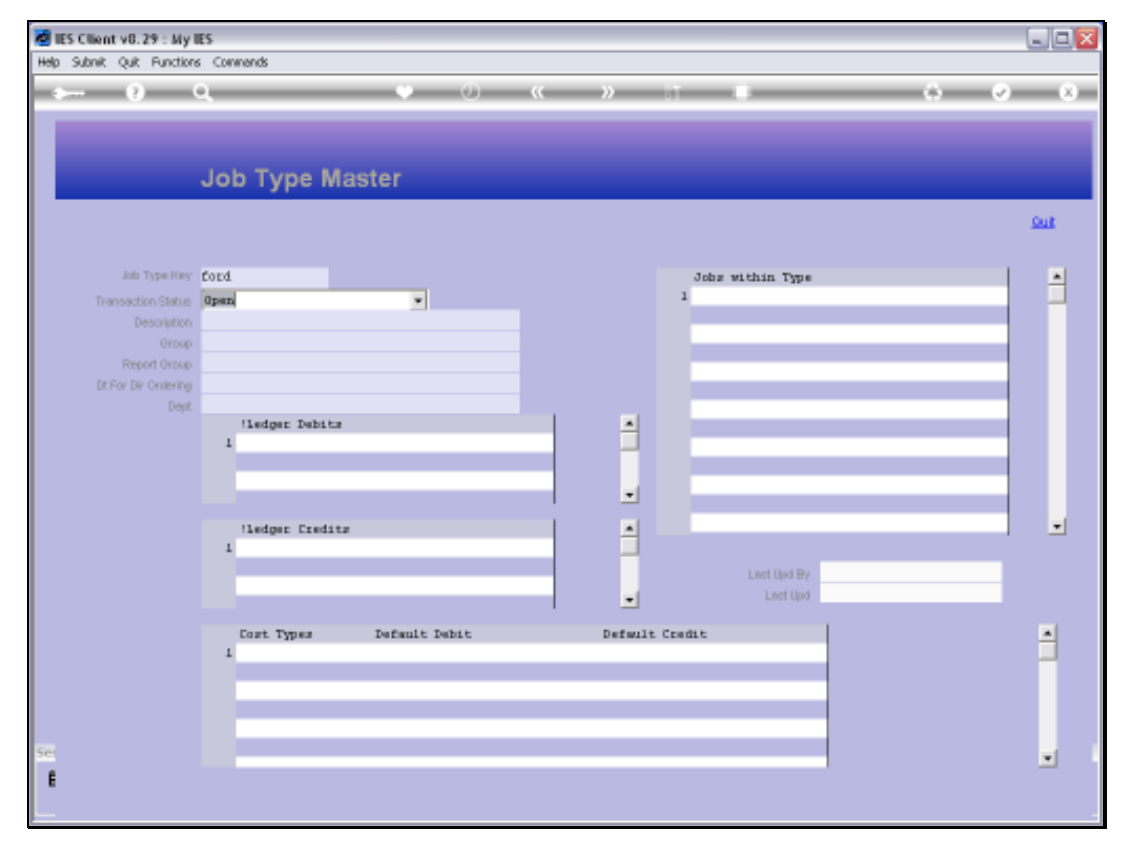

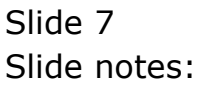

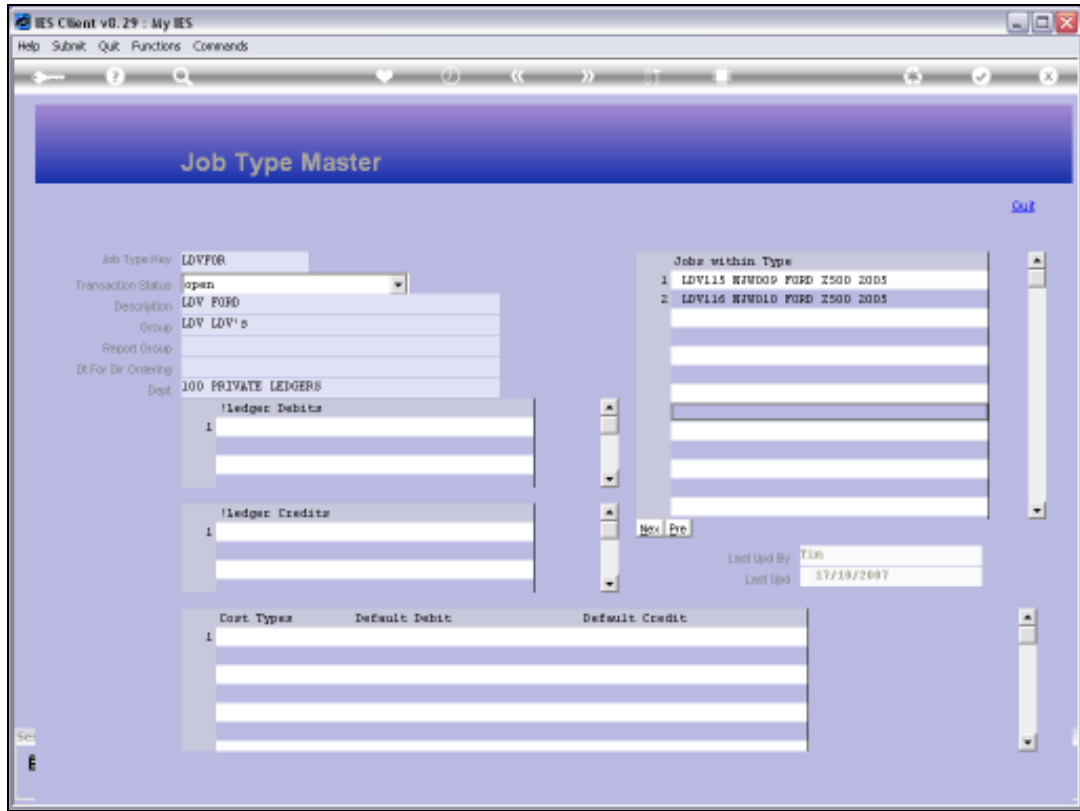

## Slide 8

Slide notes: This is a view option only and no changes are allowed.

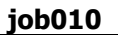

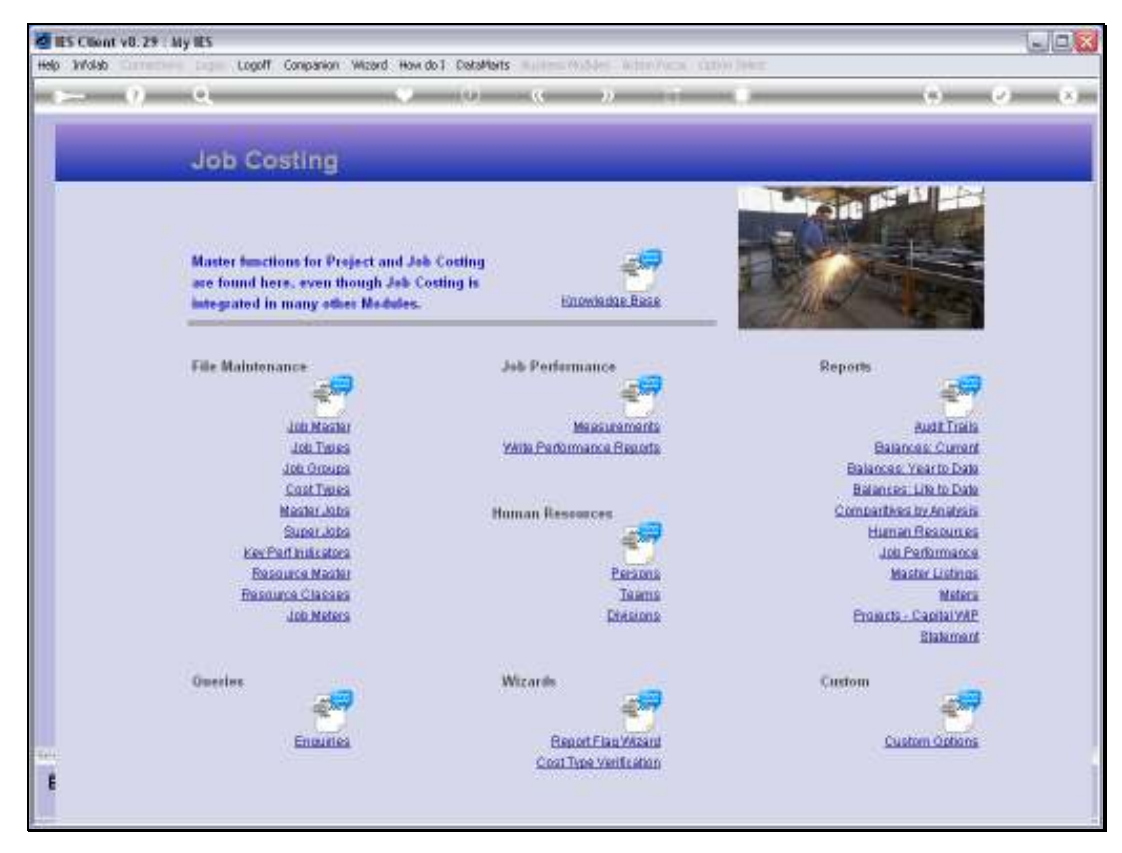

Slide 9 Slide notes:

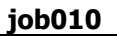

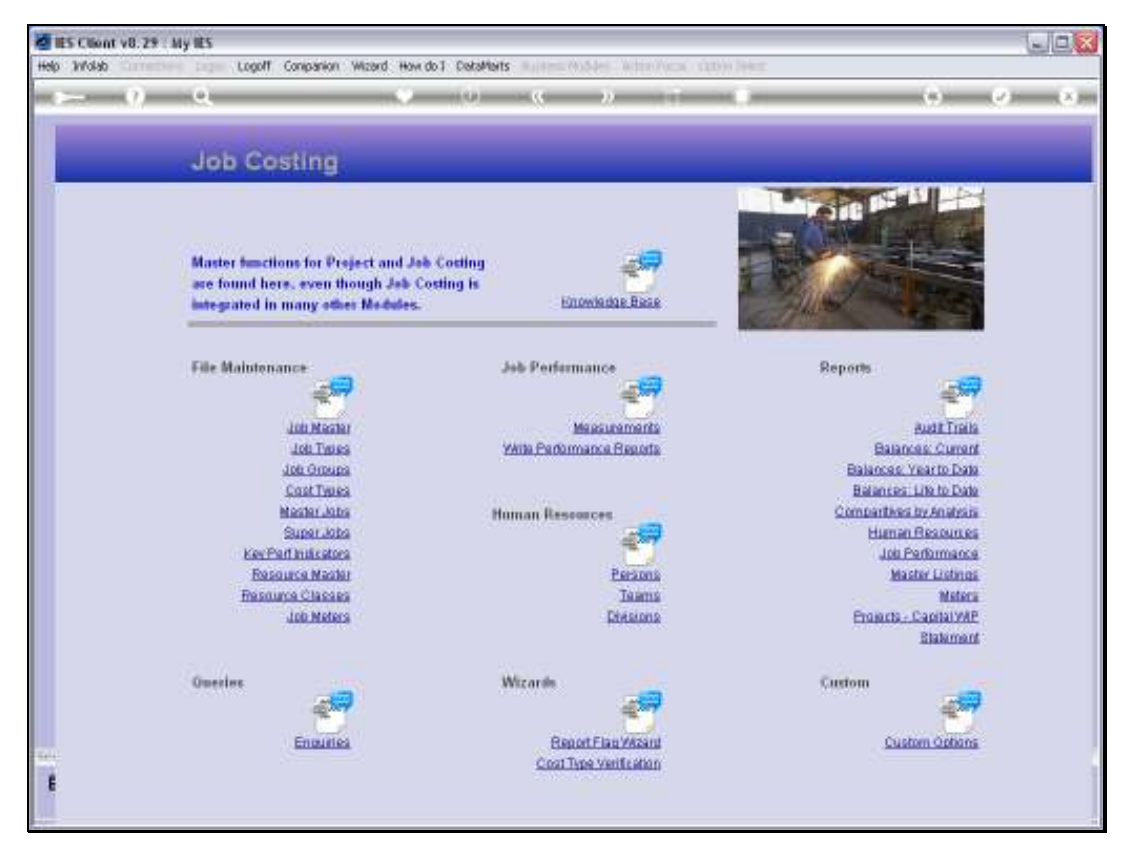

Slide 10 Slide notes: